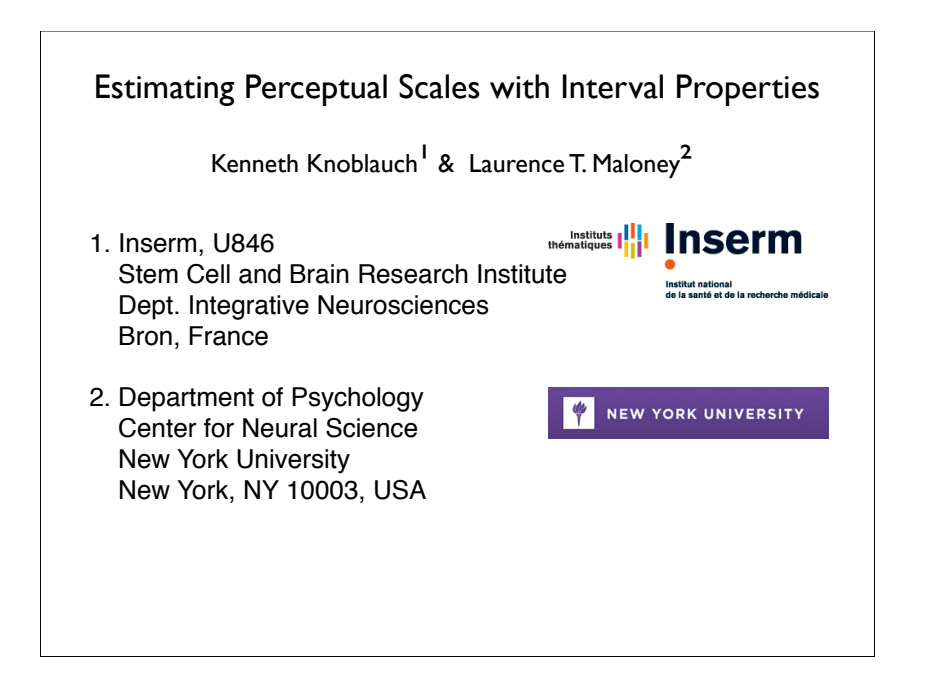

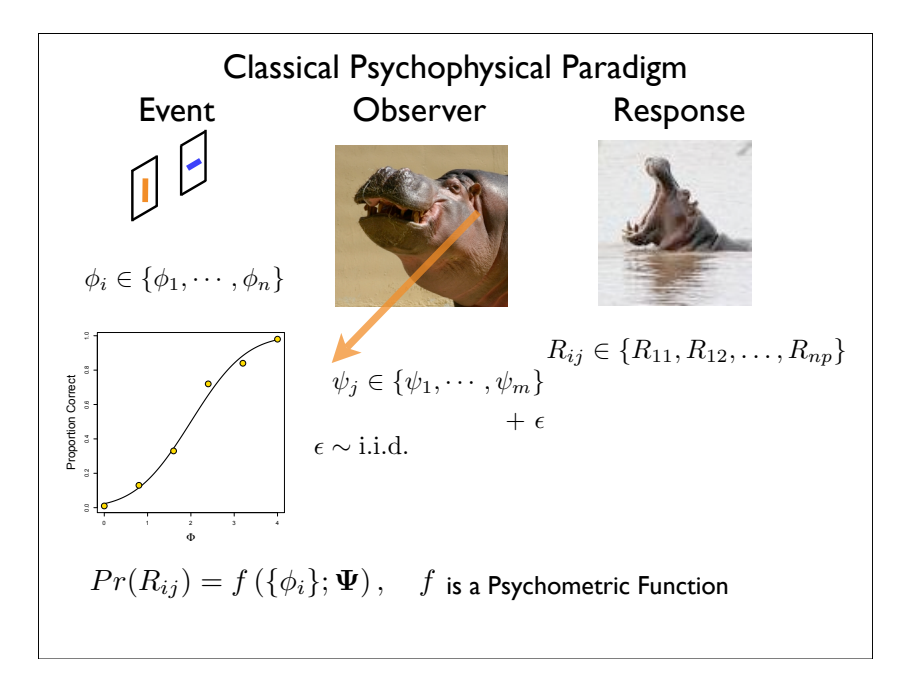

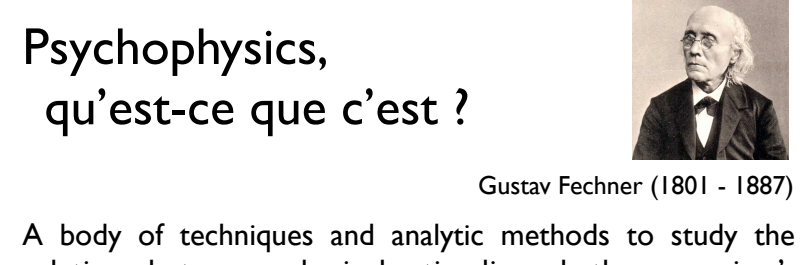

relation between physical stimuli and the organism's (classification) behavior to infer internal states of the organism or their organization.  $1860$  $1860$   $1860$   $1860$   $1860$   $1860$   $1860$   $1860$   $1860$   $1860$   $1860$   $1860$   $1860$   $1860$   $1860$   $1860$   $1860$   $1860$   $1860$   $1860$   $1860$   $1860$   $1860$   $1860$   $1860$   $1860$   $1860$   $1860$   $1860$   $1860$   $1860$   $1860$ 

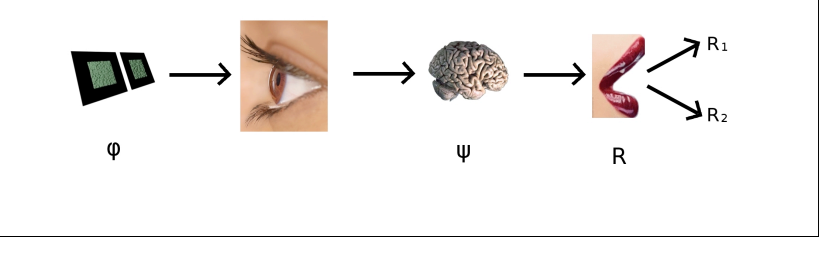

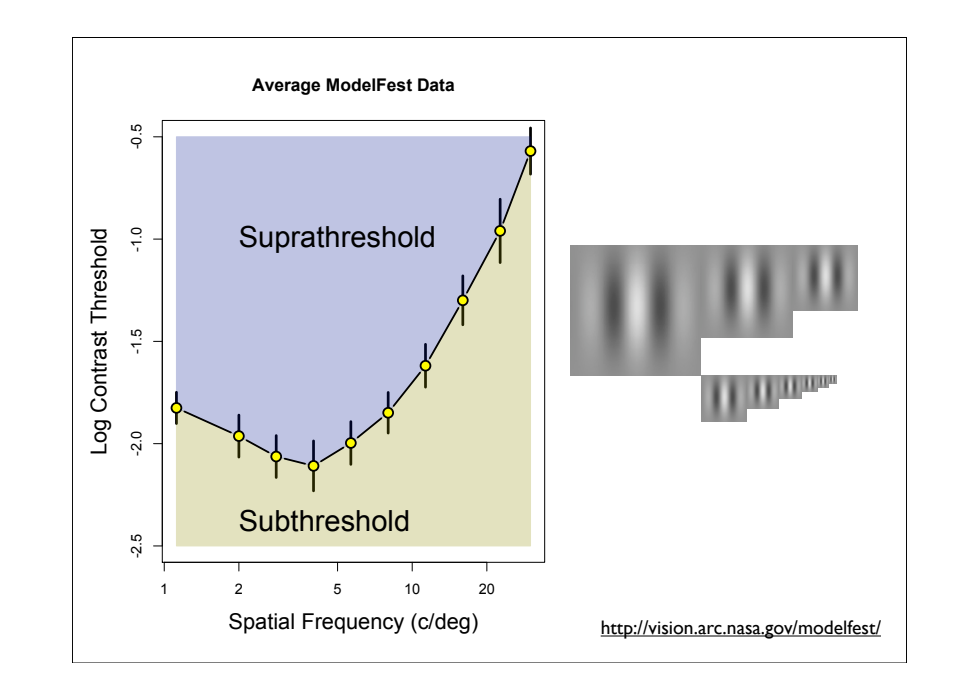

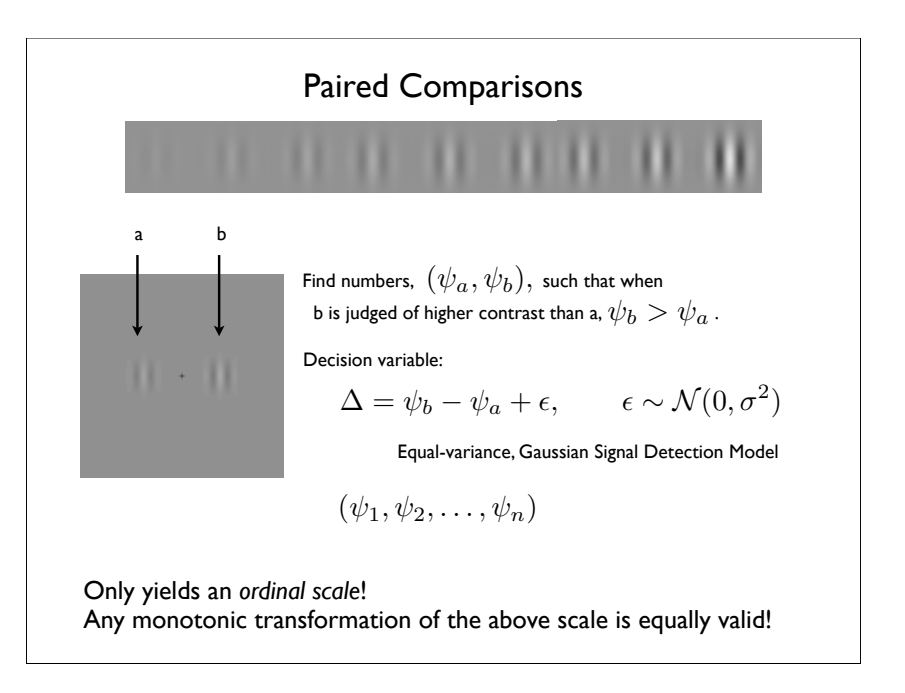

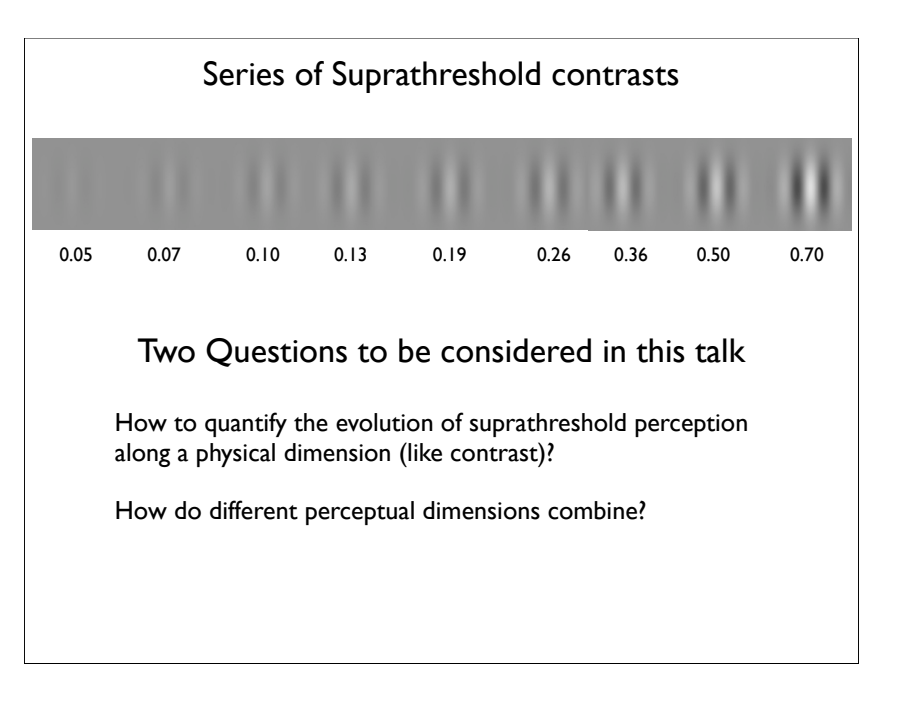

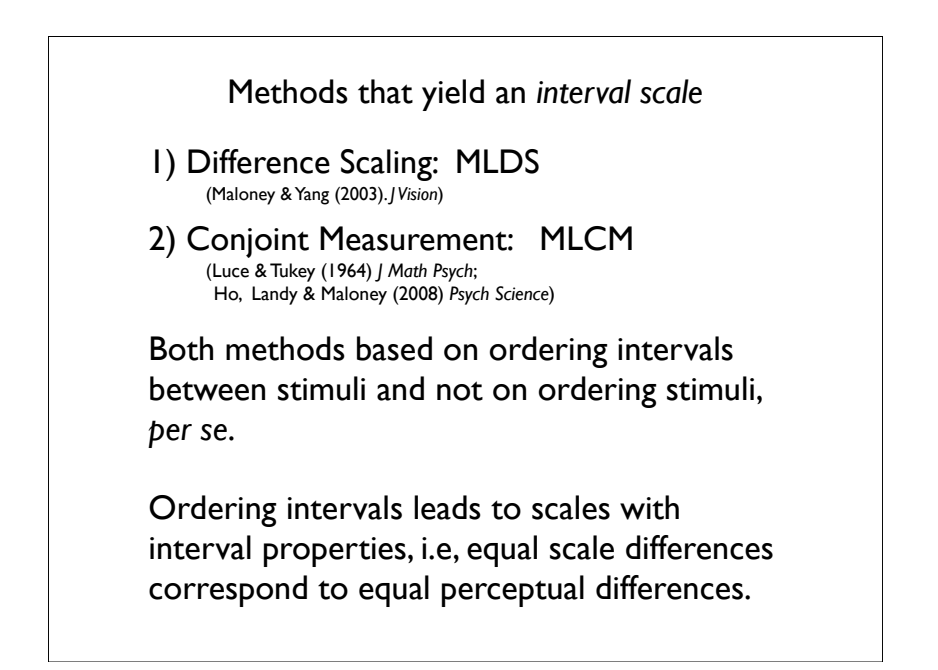

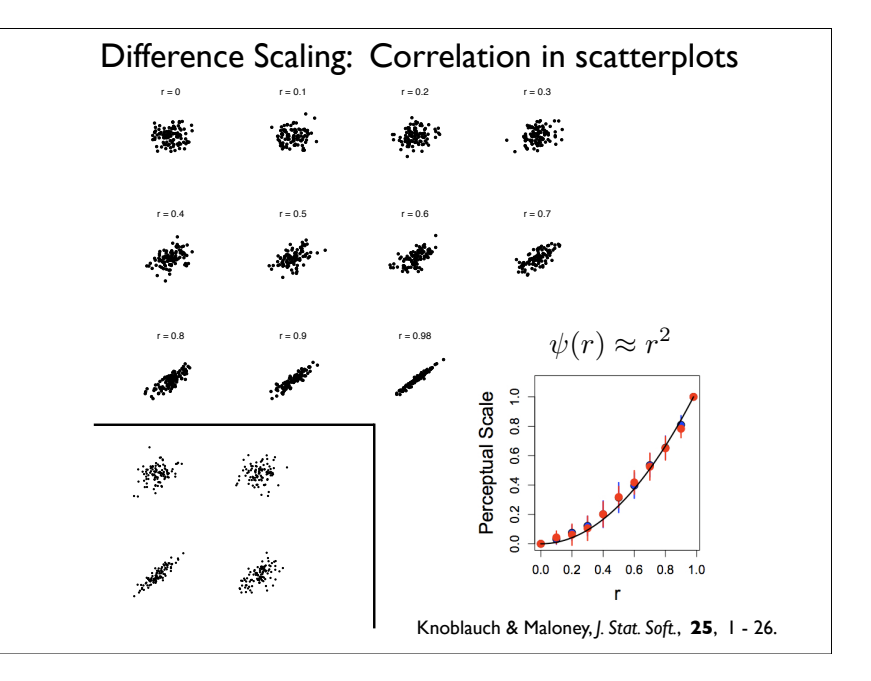

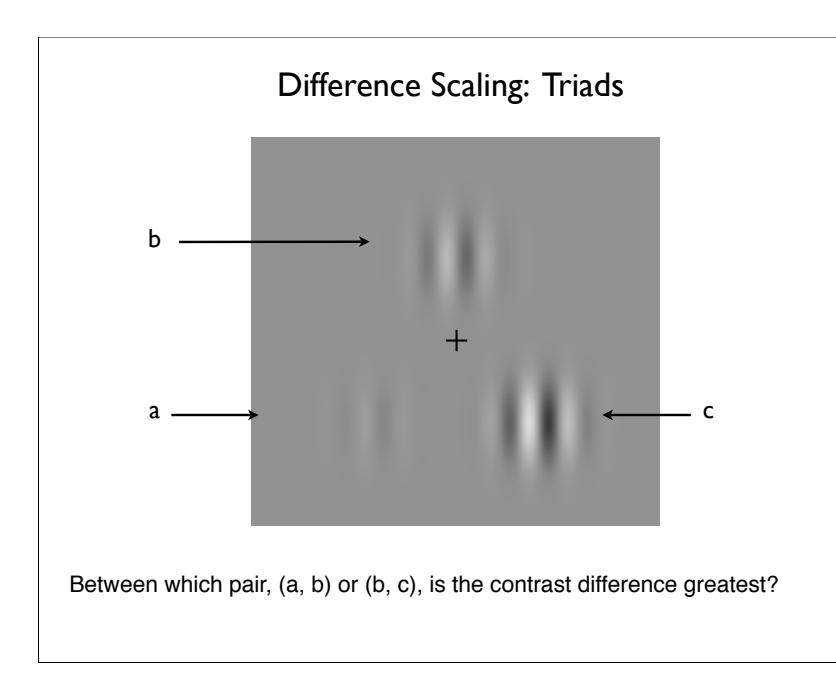

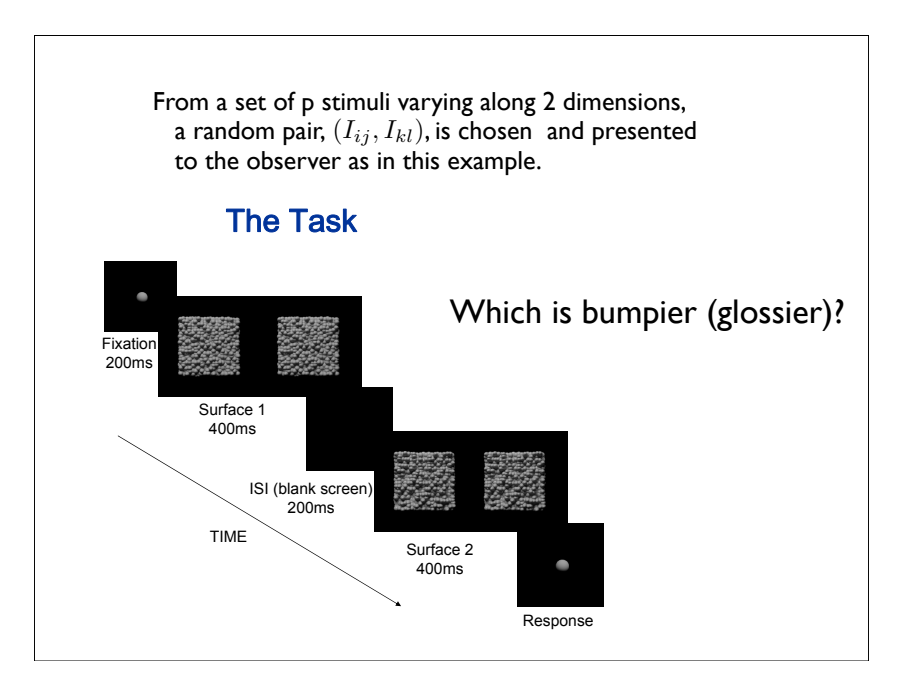

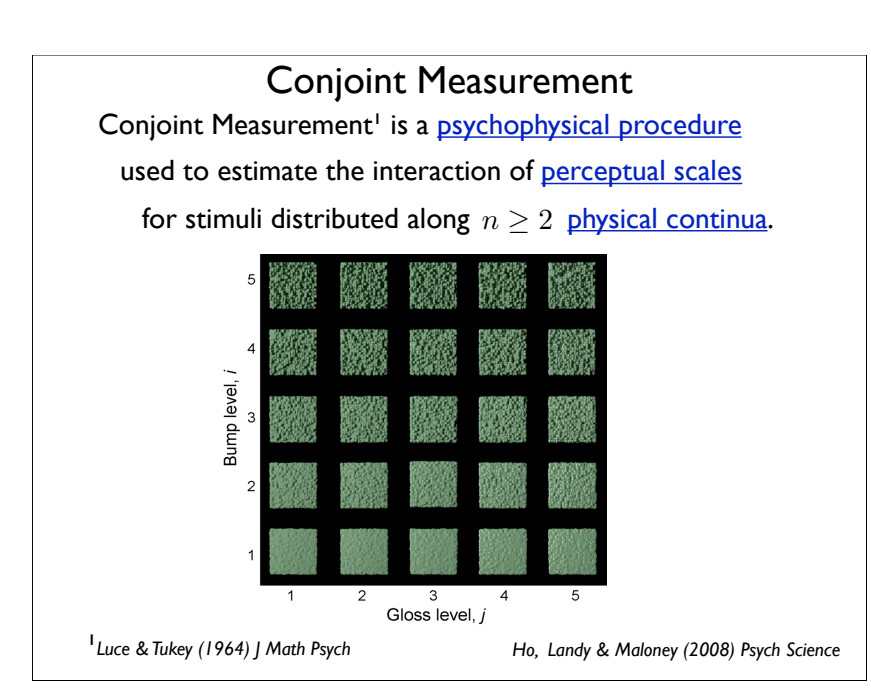

# Maximum Likelihood Difference Scaling: MLDS

The aim of the Maximum Likelihood Difference Scaling (MLDS) procedure is to estimate scale values, that best capture the observer's judgments of the perceptual difference between the stimuli in each pair.

### The decision model

Given a quadruple,  $\mathbf{q} = (a, b; c, d),$ from a single trial, we assume that the observer chooses the upper pair to be further apart when

$$
\Delta(a, b; c, d) = (\psi_d - \psi_c) - (\psi_b - \psi_a) + \epsilon > 0
$$

where  $\psi_i$  are estimated scale values,  $\epsilon \sim \mathcal{N}(0, \sigma^2)$ and  $\sigma$  a scale factor.

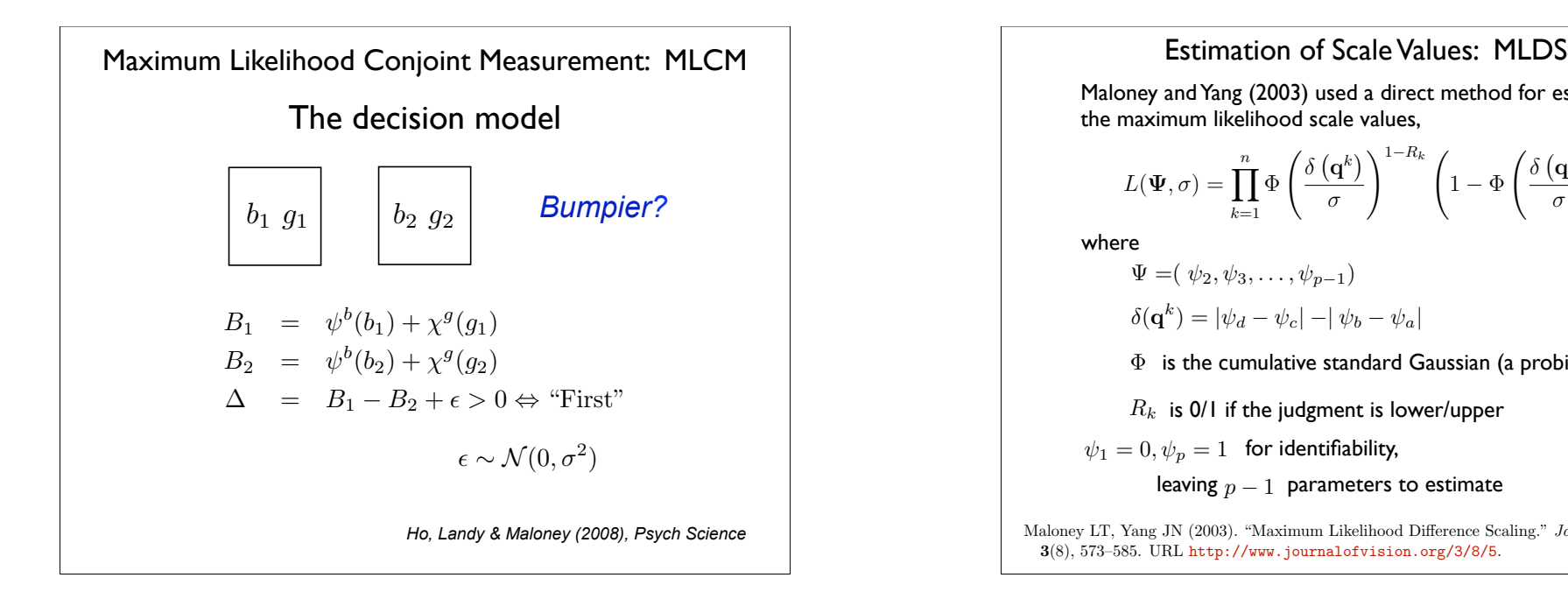

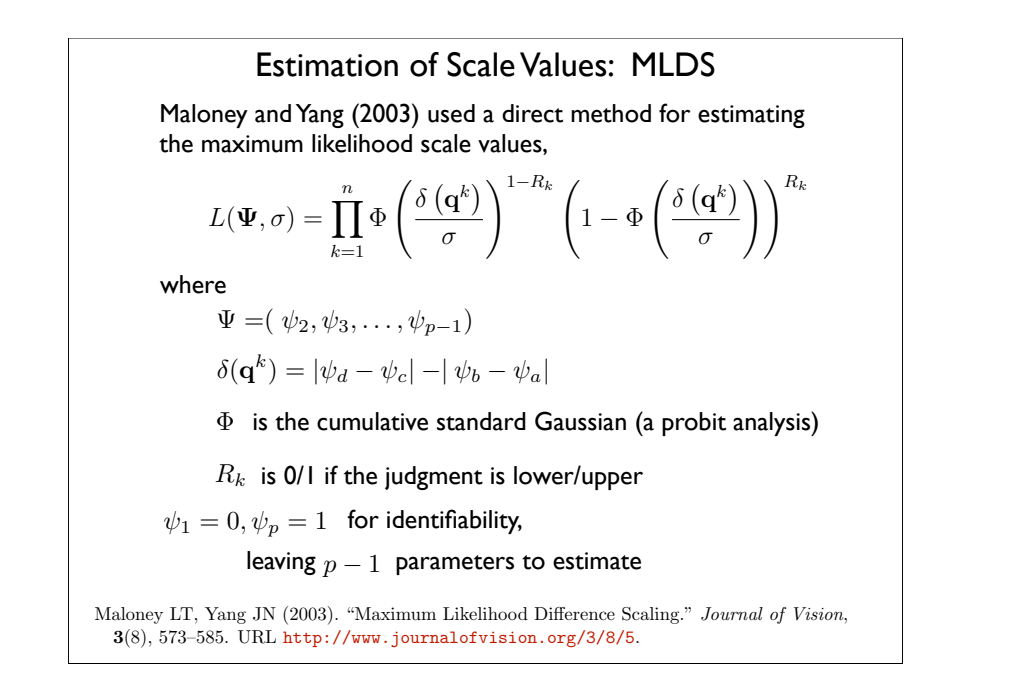

### **Extimation of Scale Values: MLCM** Fig. 2 (Second pair  $\alpha$  pair  $\alpha$  pair  $\alpha$  pair  $\alpha$  pair  $\alpha$  pair  $\alpha$  pair  $\alpha$  pair  $\alpha$  pair  $\alpha$  pair  $\alpha$  pair  $\alpha$  pair  $\alpha$  pair  $\alpha$  pair  $\alpha$  pair  $\alpha$  pair  $\alpha$  pair  $\alpha$  pa

and the Ho, Landy & Maloney (2008) used a direct method for estimating *the maximum likelihood scale values,* 

, *k* = 1*, n*. The observer's response is coded as *R<sup>k</sup>* = 0 (the difference

*,* (5)

*a<sup>k</sup>, b,*

$$
L(\boldsymbol{\Psi},\sigma) = \prod_{k=1}^n \Phi\left(\frac{\delta\left(\mathbf{q}^k\right)}{\sigma}\right)^{1-R_k} \left(1 - \Phi\left(\frac{\delta\left(\mathbf{q}^k\right)}{\sigma}\right)\right)^{R_k}
$$

where

"

*a<sup>k</sup>, b<sup>k</sup>*; *c<sup>k</sup>, d<sup>k</sup>*

q*<sup>k</sup>* = !

$$
\Psi = (\psi_2, \cdots, \psi_p, \chi_2, \cdots, \chi_q)
$$

$$
\delta(q^k) = (\psi^{b_1} + \chi^{g_1}) - (\psi^{b_2} + \chi^{g_2})
$$

- has *p*+1, free parameters: ψ1*, . . . ,* ψ*<sup>p</sup>* together with the standard deviation of the error term,  $\Phi$  is the cumulative standard Gaussian (a probit analysis)
	- $R_k$  is 0/1 if the judgment is left/right image
	- $\psi_1=\chi_1=0$  and  $\sigma=1$  for identifiability,
		- leaving  $p+q-2$  parameters to estimate

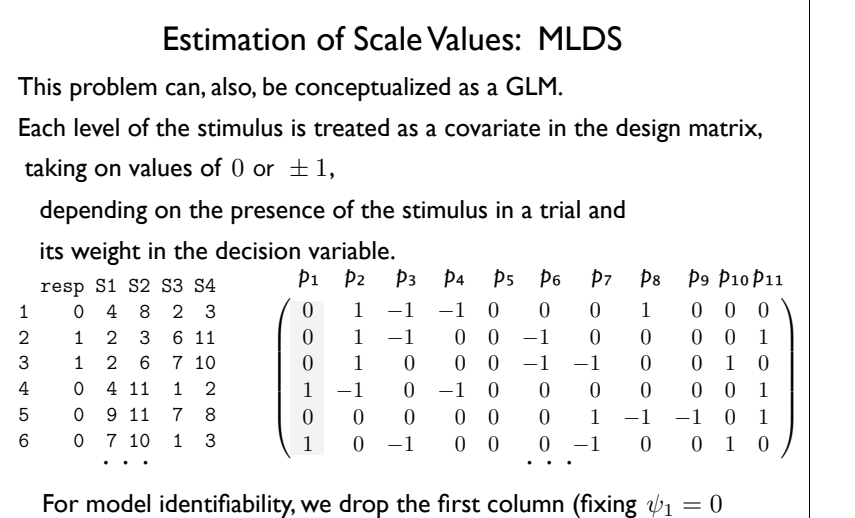

Figure 2: (a) An example of a trial stimulus presentation from the difference scaling ex-

and  $\sigma = 1$ ), equal variance, Gaussian, signal detection model. odel identifiability, we drop the f<br> $\sigma = 1$  ), equal variance, Gaussian,

The estimated scale is unique up to linear transformations.

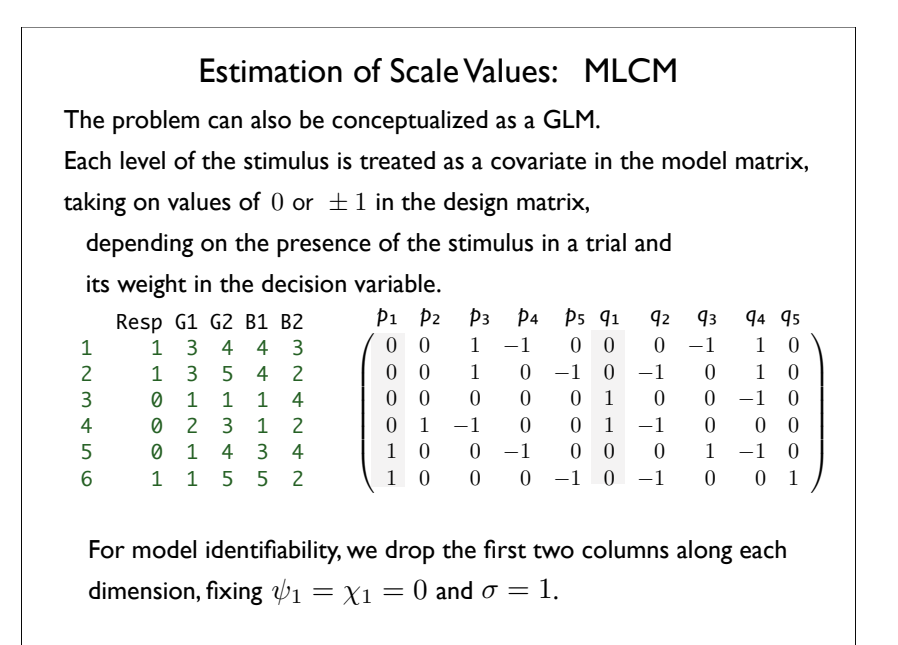

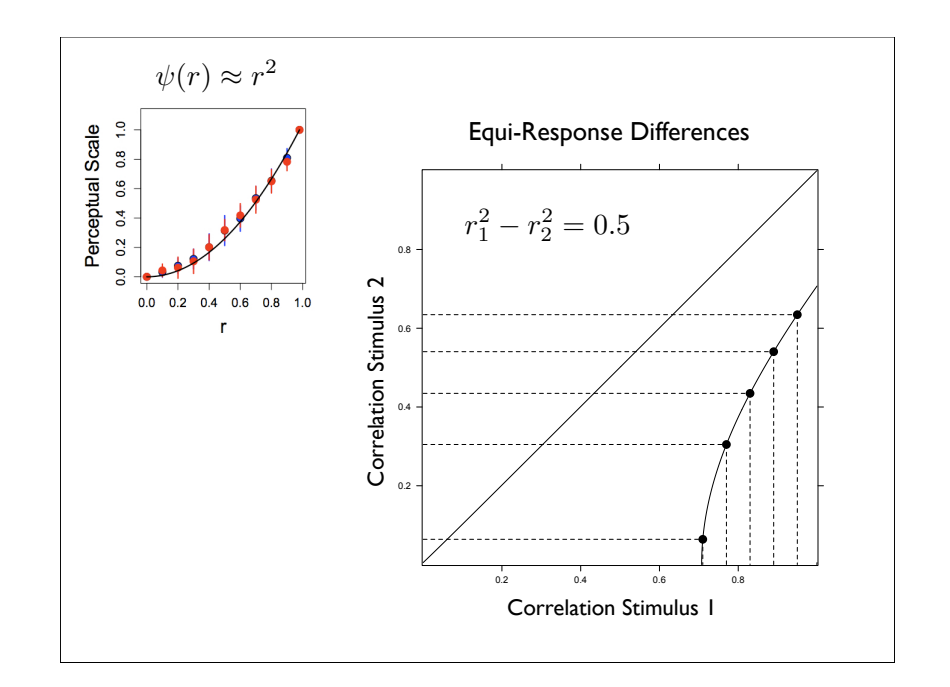

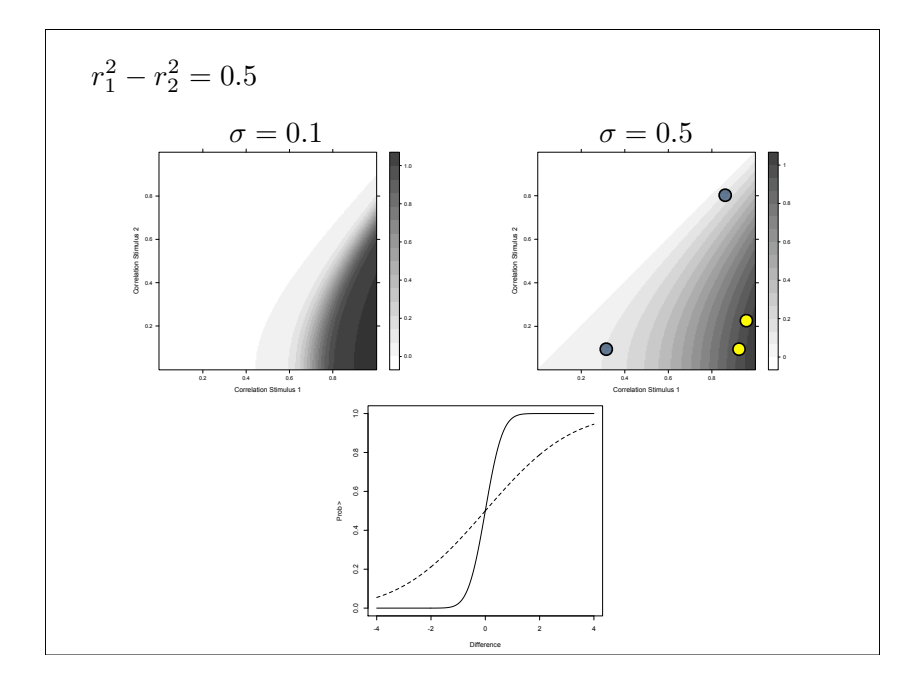

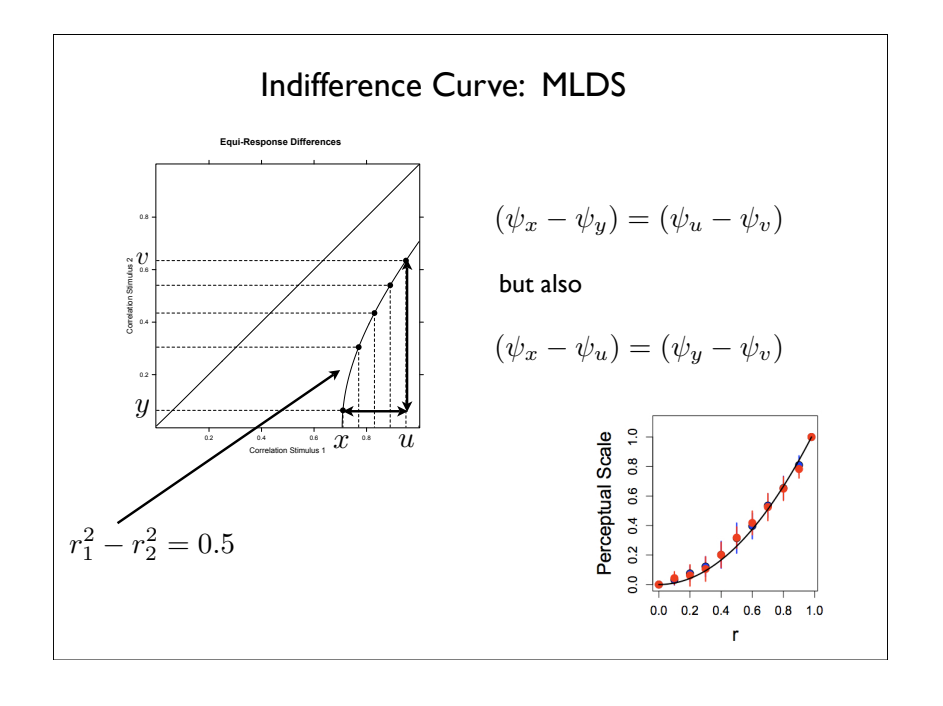

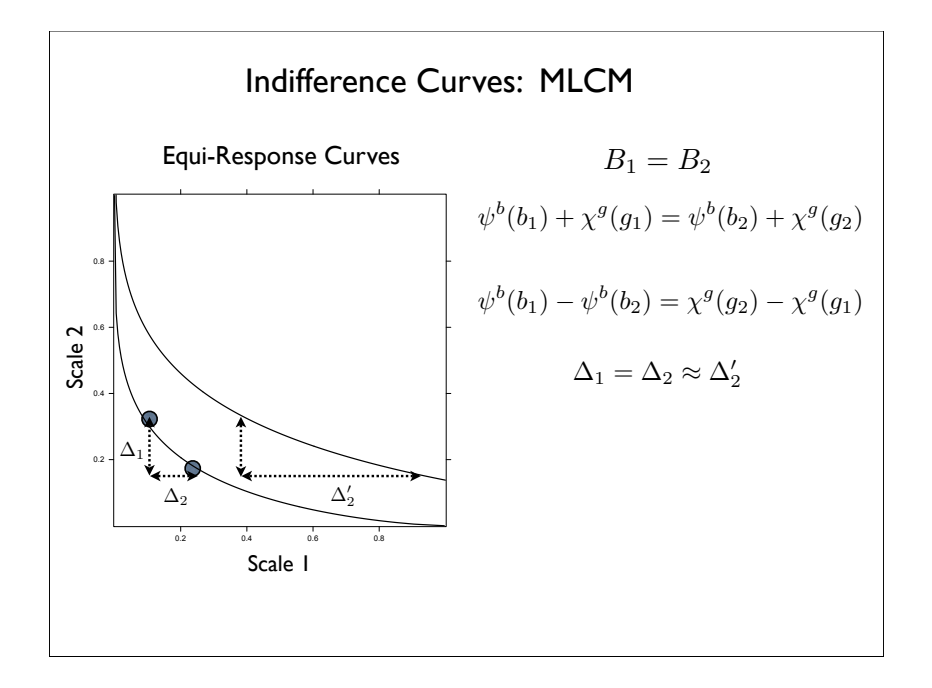

## The data sets have class 'mlds.df' that inherits from 'data.frame'. It differs in including two attributes, "stimulus" and "invord".  $>$  str(kk1) Classes 'mlds.df' and 'data.frame': 330 obs. of 5 variables: \$ resp: int | 0 0 0 | | | | 0 | ... \$ SI: int 2676661323... \$ S2 : int 4997792554... \$ S3 : int 6 | 2 2 | | 8 | 0 7 5 ... \$ S4 : int 8 4 3 5 3 5 9 11 8 10 ... - attr(\*, "invord")= logi FALSE TRUE TRUE TRUE TRUE TRUE ...  $-$  attr( $*$ , "stimulus")= num 0.0 0.1 0.2 0.3 0.4 ... stimulus is a numeric vector of the physical stimulus levels

invord is a logical vector indicating whether on each trial the higher scale values were on the botton or top.

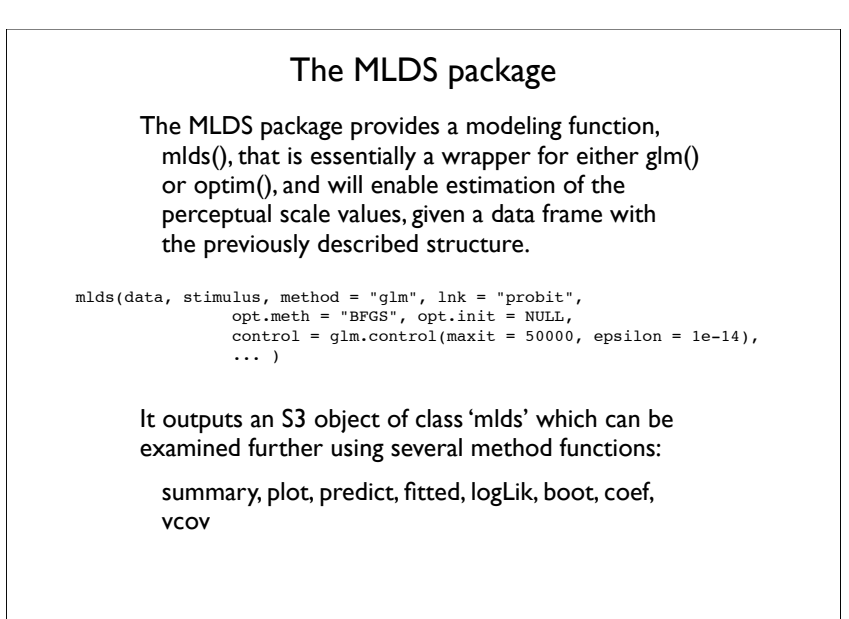

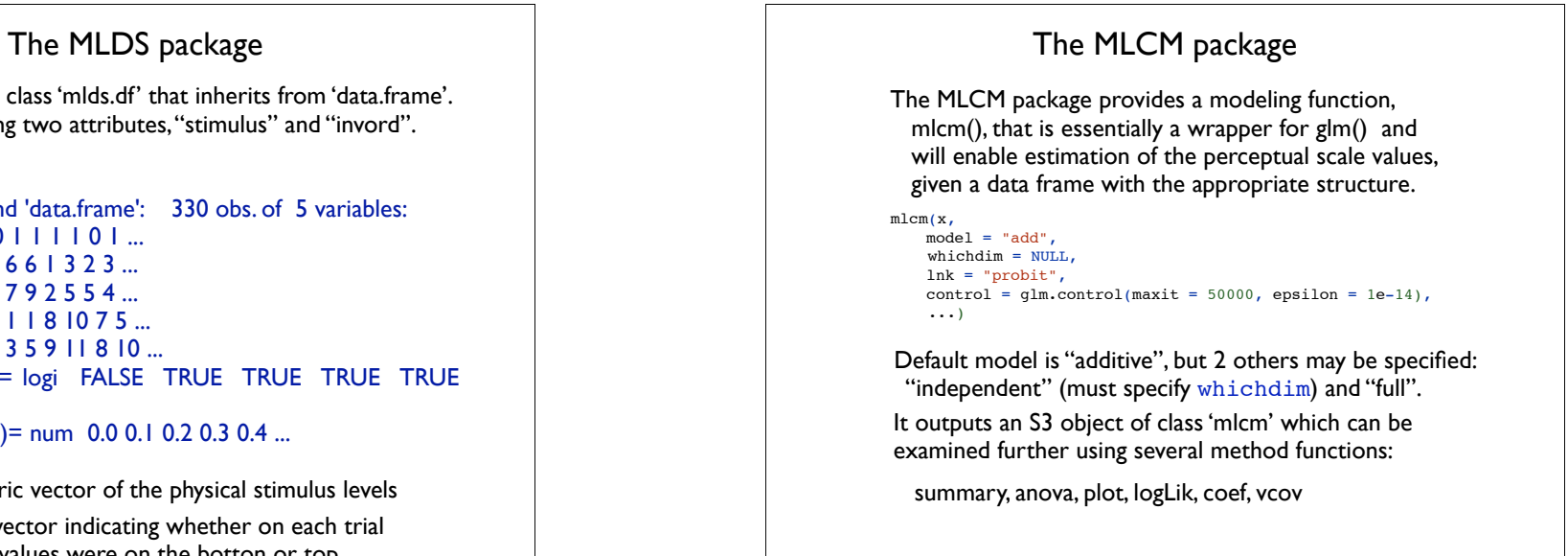

# The MLCM package

The data sets have class 'mlcm.df' that inherits from 'data.frame'.

#### > str(BumpyGlossy)

Classes 'mlcm.df' and 'data.frame': 975 obs. of 5 variables: \$ Resp: Factor w/ 2 levels "0","1": 2 2 2 1 1 2 1 2 2 2 ... \$ GI : num 3 2 3 1 2 1 1 1 2 2 ... \$ G2 :num 4 2 5 1 3 1 4 5 2 3 ... \$ B1 : num 4 3 4 1 1 3 3 5 3 3 ... \$ B2 : num 3 3 2 4 2 3 4 2 3 2 ...

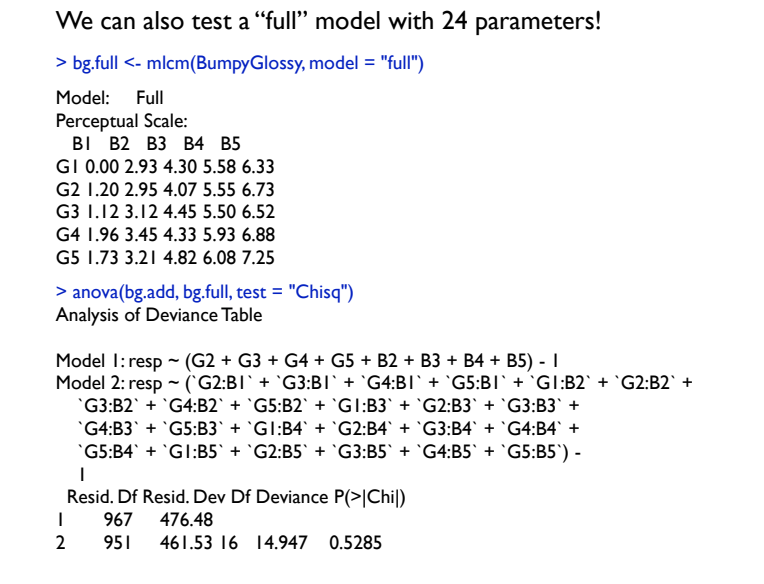

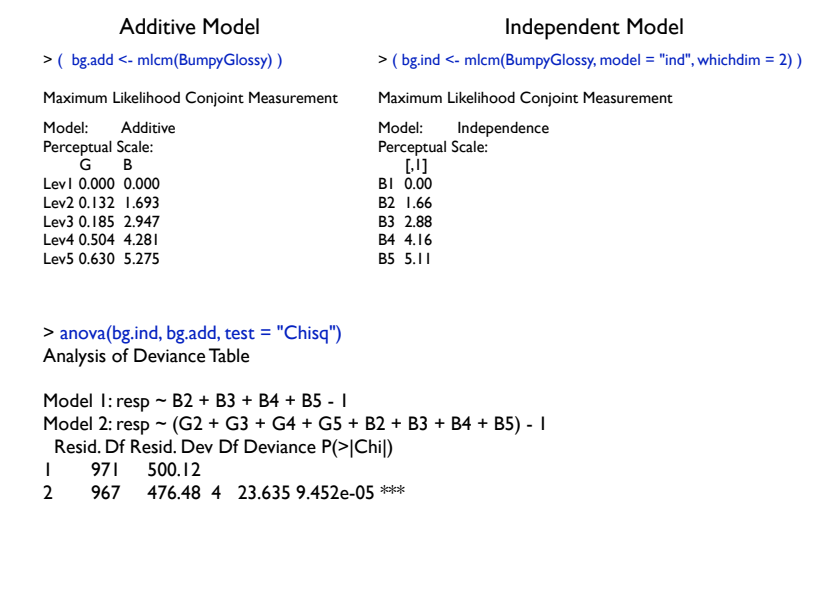

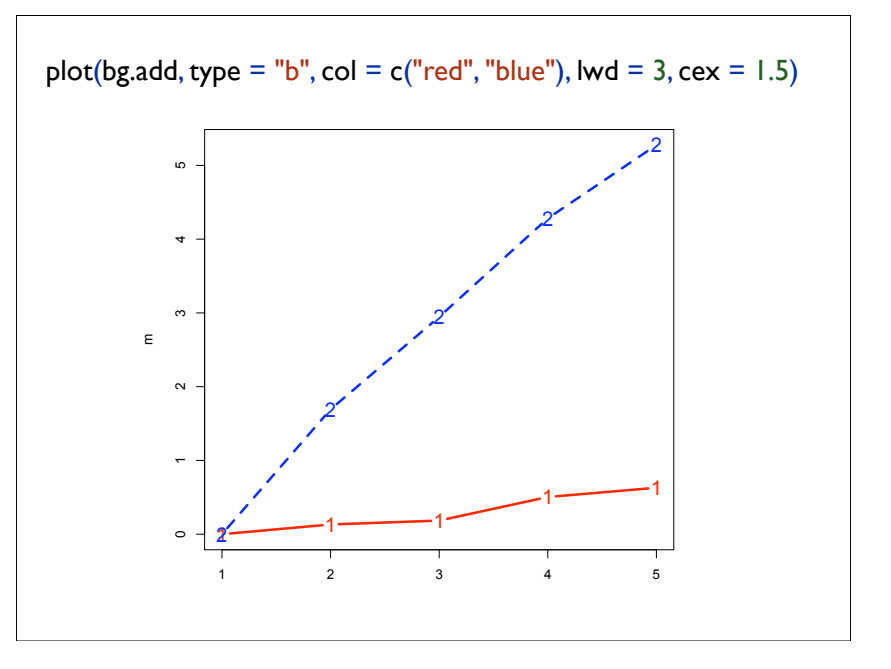

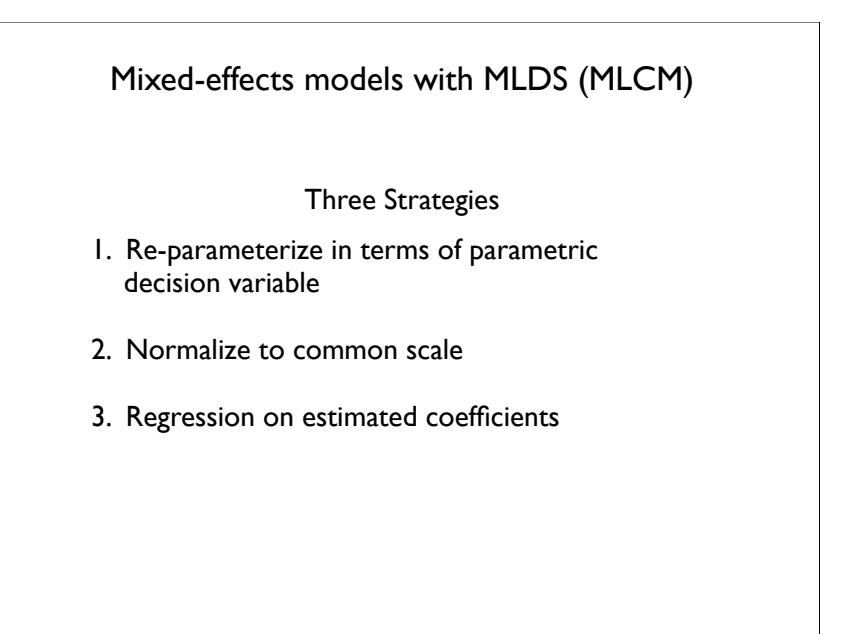

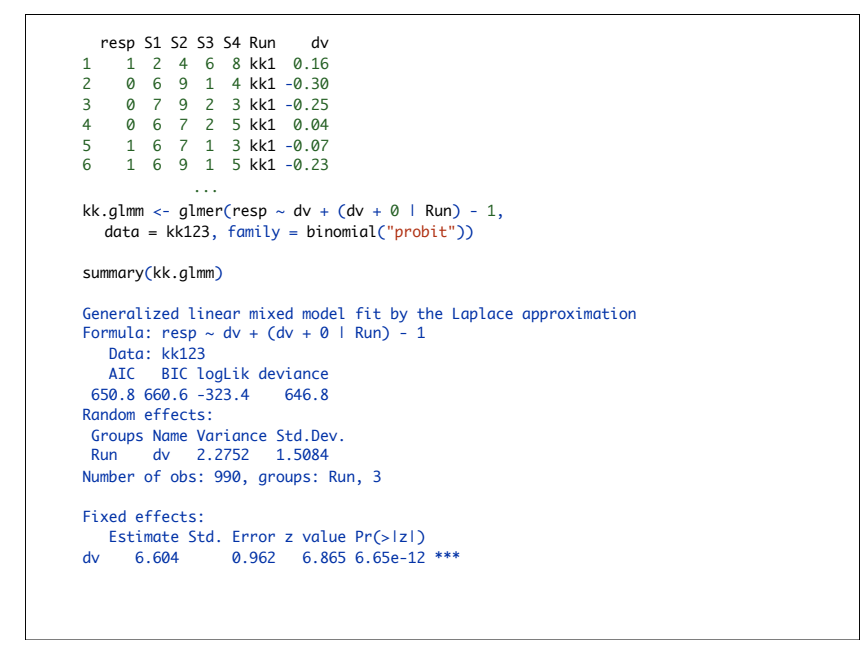

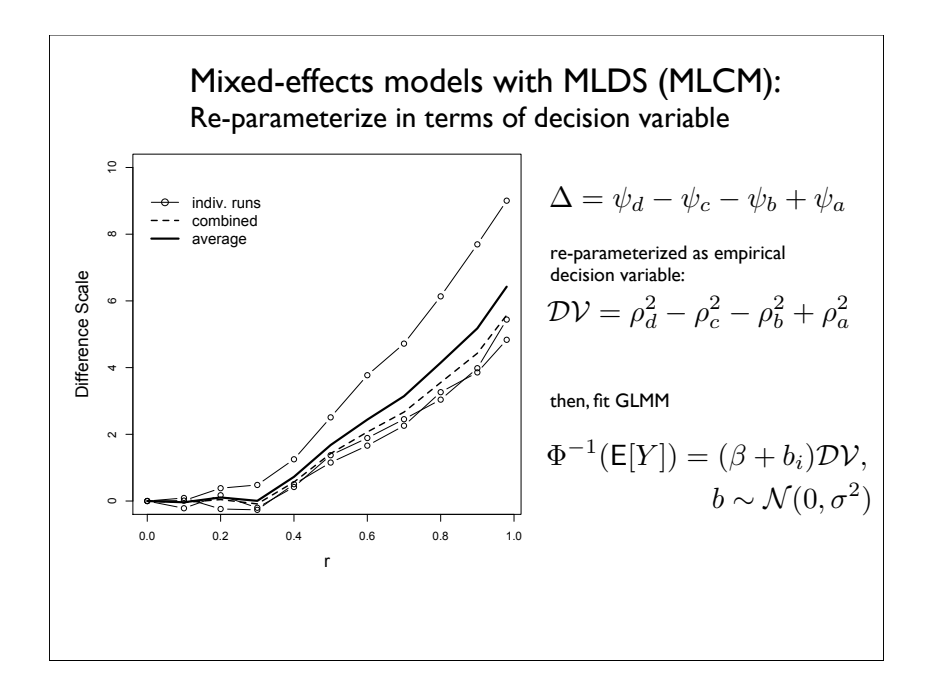

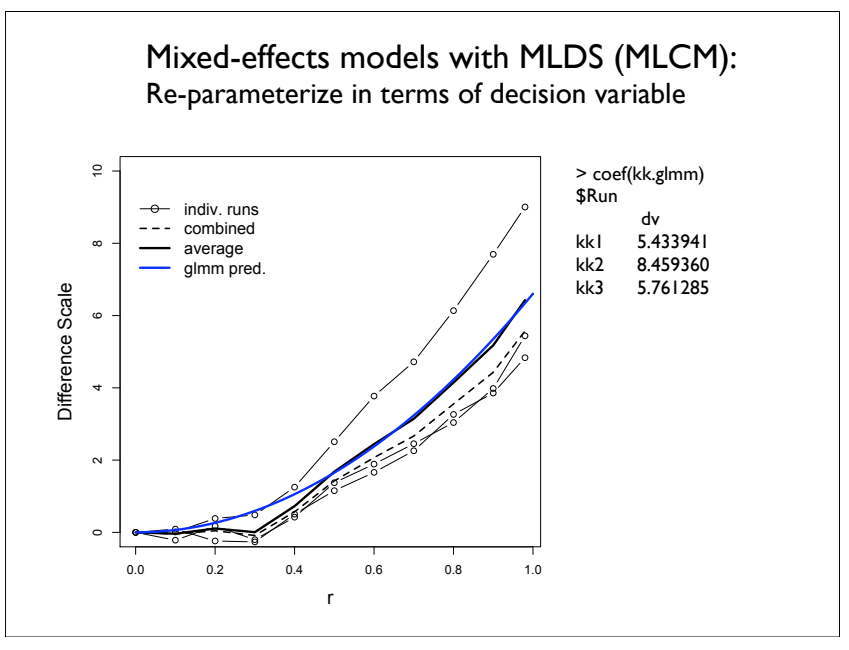

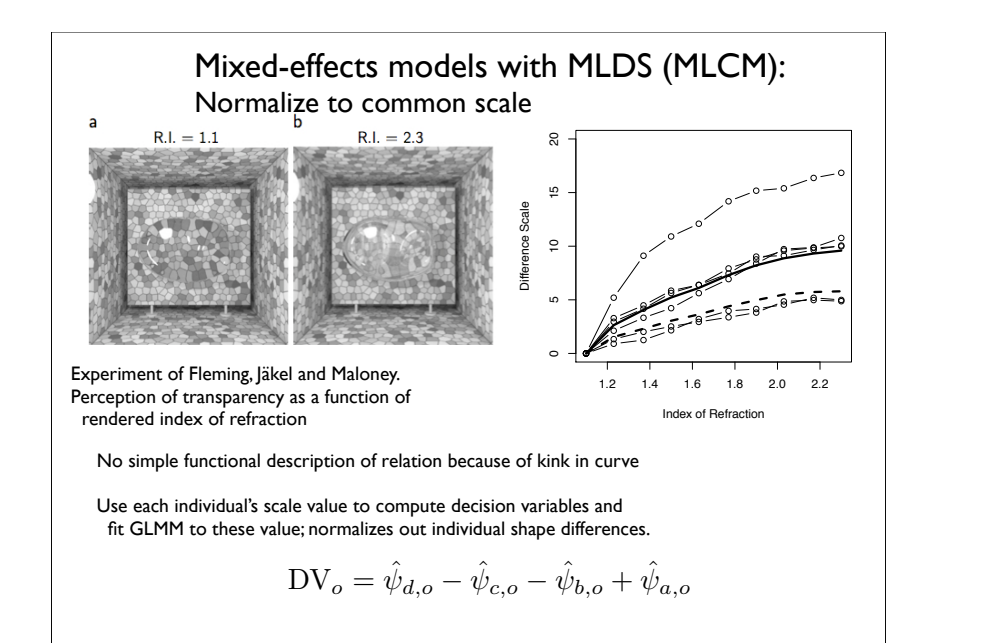

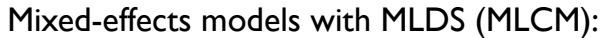

#### Regression on estimated coefficients

For this approach we use lmer and fit the coefficients as a function of the stimulus level using MLDS directly.

$$
\hat{\psi}(S) \sim (\beta_1 + b_1)S + (\beta_2 + b_2)S^2 + \cdots + \epsilon
$$

By taking the log of the coefficients, we transform the multiplicative effect to additive. We use polynomials to fit the fixed effect but also to model random differences in the shapes of the function across observers

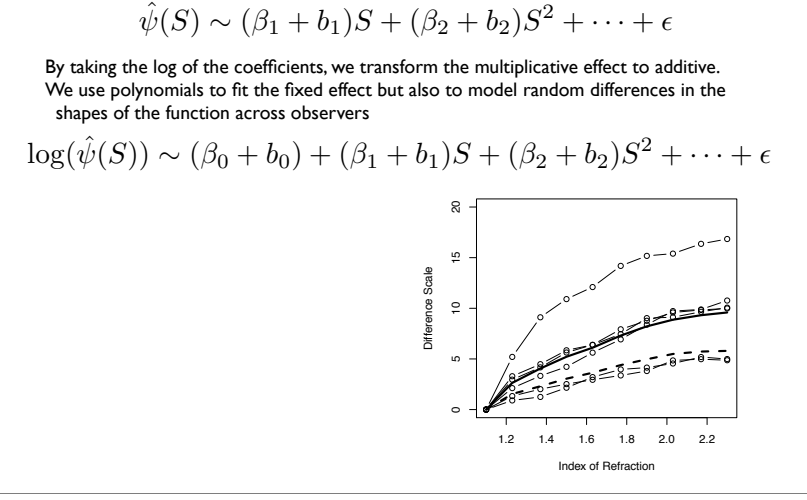

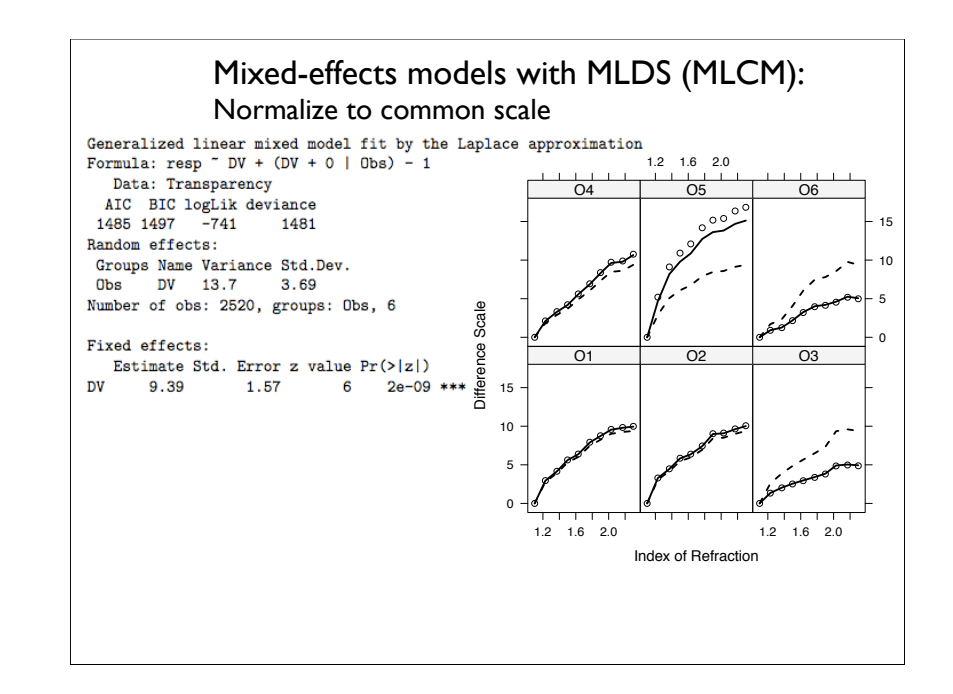

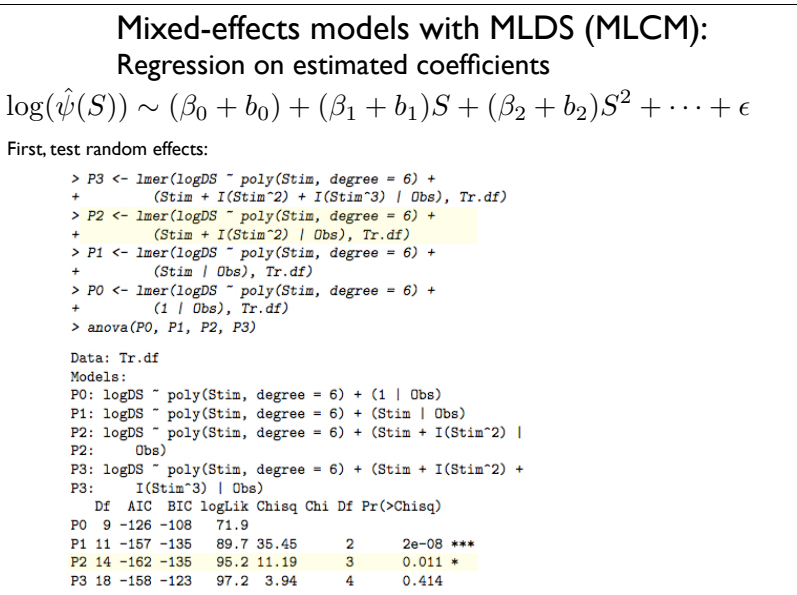

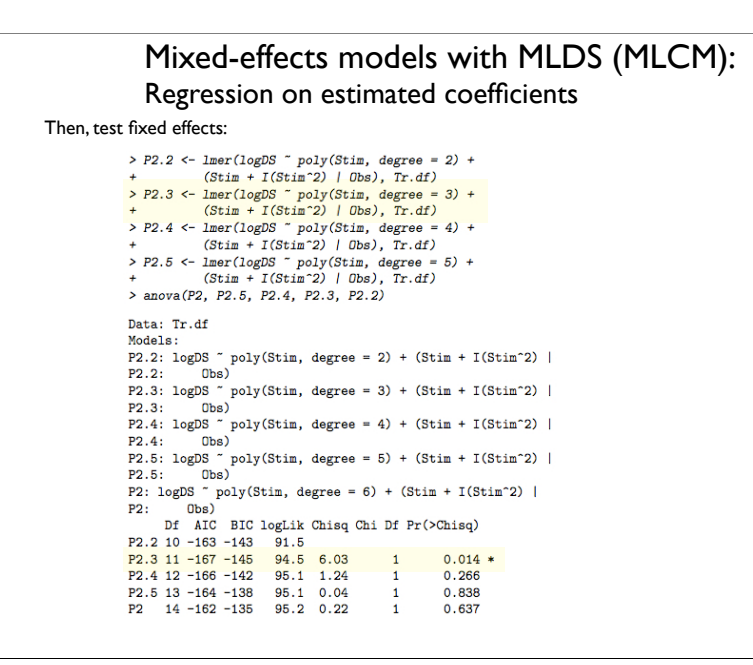

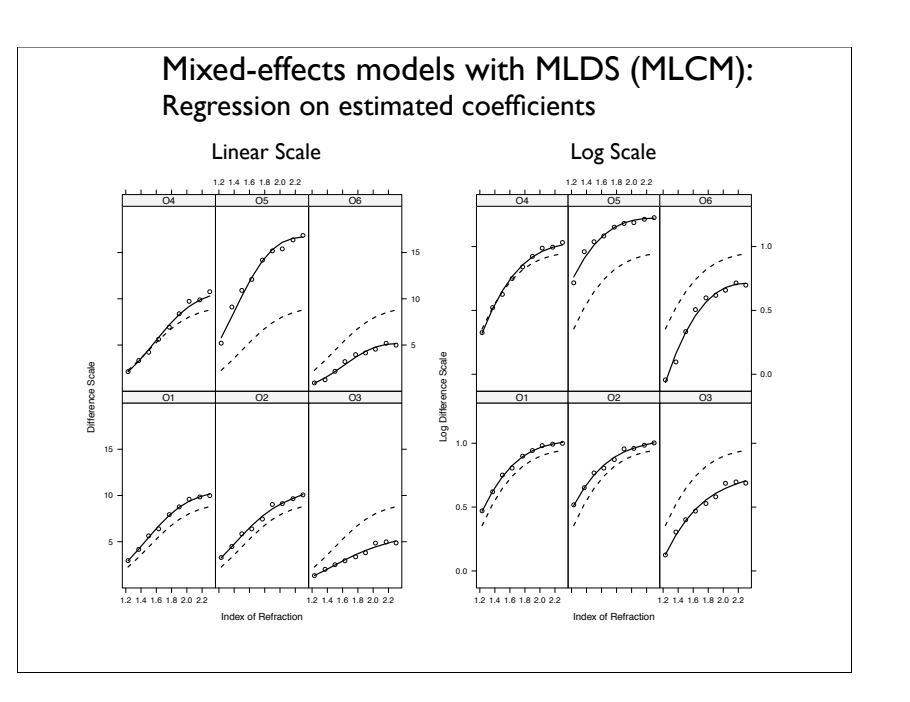

- *Difference Scaling* and *Conjoint Measurement* are psychophysical techniques that permit estimation of interval perceptual scales by maximum likelihood
- The two approaches are implemented in R packages MLDS and MLCM, respectively, on CRAN.
- We can introduce mixed-effects into the MLDS and MLCM (not shown) models using the lme4 package (and perhaps others).

Thank you.